Pensieve Header: Testing TailScatteringTowardsTheHead.

```
\ln[1]: SetDirectory<sup>[</sup>"C:\\drorbn\\AcademicPensieve\\2010-09"];
         << KnotTheory`
         << TailScatteringTowardsTheHead-Program.m
Loading KnotTheory` version of August 22, 2010, 13:36:57.55.
Read more at http://katlas.org/wiki/KnotTheory.
 In[4]:= Union@
           Simplify@
                Det[Drop[R[GD]#], None, -1]] / Alexander<sup>[#]</sup>[X]
               ] & /@ AllKnots[{3, 10}]
         D
         KnotTheory::loading : Loading precomputed data in PD4Knots`.
 Out[4]= \begin{cases} -1, 1, -\frac{1}{\sqrt{2}} \end{cases}\frac{1}{x^5}, -\frac{1}{x^4}\frac{1}{x^4}, \frac{1}{x^4}\frac{1}{x^4}, -\frac{1}{x^3}\frac{1}{x^3}, \frac{1}{x^3}\frac{1}{x^3}, -\frac{1}{x^2}\frac{1}{x^2}, \frac{1}{x^2}\frac{1}{x^2},
            \frac{1}{1}X
                ,
1
                    X
                      , -X, X, -X<sup>2</sup>, X<sup>2</sup>, -X<sup>3</sup>, X<sup>3</sup>, -X<sup>4</sup>, X<sup>4</sup>, -X<sup>5</sup>, X<sup>5</sup>, -X<sup>6</sup>, X<sup>6</sup>
 \ln[5] := \text{Test}[K_+] := (K \rightarrow \text{Simplify} / @ \text{Expand} / @ \text{Equal}EZ@GD@KDD ,
                    - x X D[Alexander [K] [X], X] / Alexander [K] [X] + (SL[K] / . DL \rightarrow x + DR)DL
 In[6]: Test /@ AllKnots[8]
Out[6]= \{Knot [8, 1] \rightarrow True, Knot [8, 2] \rightarrow True, Knot [8, 3] \rightarrow True, Knot [8, 4] \rightarrow True, Knot [8, 5] \rightarrow True,Knot [8, 6] \rightarrow True, Knot [8, 7] \rightarrow True, Knot [8, 8] \rightarrow True, Knot [8, 9] \rightarrow True,
           Knot [8, 10] \rightarrow True, Knot [8, 11] \rightarrow True, Knot [8, 12] \rightarrow True, Knot [8, 13] \rightarrow True,
           Knot [8, 14] \rightarrow True, Knot [8, 15] \rightarrow True, Knot [8, 16] \rightarrow True, Knot [8, 17] \rightarrow True,
           Knot [8, 18] \rightarrow True, Knot [8, 19] \rightarrow True, Knot [8, 20] \rightarrow True, Knot [8, 21] \rightarrow True\ln|T| := \text{Test2}[K_+] := (K \rightarrow \text{Simplify}/\emptyset \text{ Expand}/\emptyset \text{ Equal}]EZ[GD[K]] /. DR \rightarrow 0,
                    EZ2 [GD<sub>[K]]</sub>
                   DL
 In[8]:= Test2  AllKnots@8D
Out[8]= \{Knot [8, 1] \rightarrow True, Knot [8, 2] \rightarrow True, Knot [8, 3] \rightarrow True, Knot [8, 4] \rightarrow True, Knot [8, 5] \rightarrow True,Knot [8, 6] \rightarrow True, Knot [8, 7] \rightarrow True, Knot [8, 8] \rightarrow True, Knot [8, 9] \rightarrow True,
           Knot [8, 10] \rightarrow True, Knot [8, 11] \rightarrow True, Knot [8, 12] \rightarrow True, Knot [8, 13] \rightarrow True,
           Knot [8, 14] \rightarrow True, Knot [8, 15] \rightarrow True, Knot [8, 16] \rightarrow True, Knot [8, 17] \rightarrow True,
           Knot [8, 18] \rightarrow True, Knot [8, 19] \rightarrow True, Knot [8, 20] \rightarrow True, Knot [8, 21] \rightarrow True
```
 $\ln[0]$  = {K = Knot [10, 162], A = Alexander [K] [X], gd = GD[K], n = Length [gd], arcs = Arcs [gd], Draw [gd]}

Out[9]=  $\left\{ \text{Knot} [\,10\,,\,162\,]$  ,  $-11 - \frac{3}{\sqrt{2}} \right\}$  $\frac{3}{x^2} + \frac{9}{x}$ X  $+ 9 X - 3 X^2$ ,

GD[Ar $[1, 6, 1]$ , Ar $[9, 16, 1]$ , Ar $[3, 10, -1]$ , Ar $[15, 2, -1]$ , Ar $[5, 14, -1]$ , Ar $[\,7\,,\,18\,,\,1\,]$  , Ar $[\,11\,,\,4\,,\, -1\,]$  , Ar $[\,17\,,\,8\,,\,1\,]$  , Ar $[\,20\,,\,13\,,\, -1\,]$  , Ar $[\,12\,,\,19\,,\, -1\,]\,]$  ,  $10, {1, 1, 2, 2, 3, 3, 4, 4, 5, 5, 6, 6, 7, 8, 8, 9, 9, 10, 11},$ 

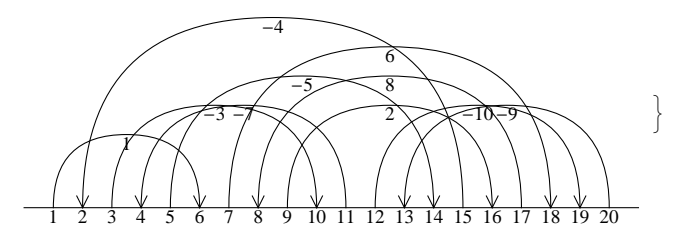

 $In[10]:=$  **ez2** = **EZ2** [gd]

Out[10]=  $x X (9 - 22 X + 27 X^2 - 12 X^3)$  $3 - 9X + 11X^2 - 9X^3 + 3X^4$ 

### $\ln[11]:$  **Simplify** [Expand [Plus @@ EZ1 [gd] /. DR  $\rightarrow$  0] ]

Out[11]=  $x X (9 - 22 X + 27 X^2 - 12 X^3)$  $3 - 9X + 11X^2 - 9X^3 + 3X^4$ 

#### $\ln[12] := \mathbf{R}[\text{gd}]$  // MatrixForm

Out[12]//MatrixForm=

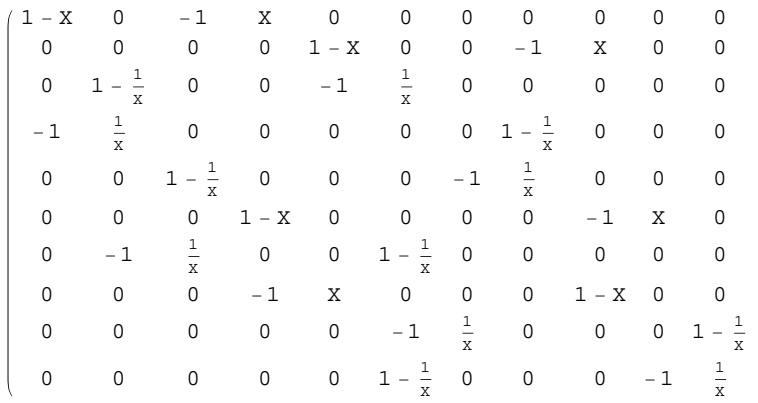

```
Out[13]= \begin{cases} \end{cases}1 - X 0 -1 X 0 0 0 0 0 0
             0 0 0 0 0 0 1 - X 0 0 0 - 1 0 X 0
             0 1 - \frac{1}{x}X
                          0 \t -11
                                               \overline{x}0 0 0 0
            -1
                    1
                    X
                           0 0 0 0 0 1-\frac{1}{v}X
                                                                  0 0
             0 0 1 - \frac{1}{x}X
                                0 0 0 -1
                                                            1
                                                            X
                                                                  0 0
            0 0 0 1 - X 0 0 0 0 0 - 1 X
             0 -1 \frac{1}{x}X
                                  0 0 1 - \frac{1}{x}\frac{1}{x} 0 0 0 0
            0 0 0 -1 X 0 0 0 1 - X 0
            0 0 0 0 0 -1
                                                      1
                                                      X
                                                         0 \qquad 0 \qquad 00 0 0 0 0 1-\frac{1}{x}X
                                                        0 \t -1\mathbf{r}(-X \ 0 \ 0 \ X \ 0 \ 0 \ 0 \ 0 \ 0 \ 00 0 0 0 -X 0 0 0 X 0
                                                                                0
                                                                                      1
                                                                                      \overline{x}0 0 0 -\frac{1}{x}X
                                                                                                            0 0 0 0
                                                                                 0 -\frac{1}{v}X
                                                                                          0 0 0 0 0
                                                                                                                  1
                                                                                                                  _\mathrm{x}^{-}0 0
                                                                                0 0
                                                                                           1
                                                                                          \overline{x}0 0 0 0 -\frac{1}{x}X
                                                                                                                      0 0
                                                                                0 0 0 -X 0 0 0 0 0 X
                                                                                 0 0 -\frac{1}{x}\frac{1}{x} 0 0 \frac{1}{x}X
                                                                                                           0 0 0 0
                                                                                0 0 0 0 X 0 0 0 -X 0
                                                                                 0 0 0 0 0 0 -\frac{1}{v}X
                                                                                                                 0 0 0
                                                                               0 0 0 0 0
                                                                                                         1
                                                                                                         X
                                                                                                             0 0 0 0
                                                                                                                               >
\ln[14] := EA = Simplify [Expand \left[-x \text{ Tr} [\text{Inverse}[M], DM]\right]]
Out[14]=
         3 \times (2 - 3 \times + 3 \times^3 - 2 \times^4)3 - 9X + 11X^2 - 9X^3 + 3X^4\ln[15]:= IM = Append [Inverse [Drop [R [gd], None, -1]], Table [0, {n}]];
       j = 0;
       \text{Simplify}\left[\text{Expand}\left[-\mathbf{x}\right]\left(\text{Plus}\right)\right]\right.\rightleftharpoons\left(\text{gd}\right.\left\{A\text{ Tr}\left[\mathbf{t}_A,\mathbf{h}_A,\mathbf{s}_B\right]\right.\right\}(+i; (-IM[[arcs[[t]], j]] + IM[[arcs[[h]] + 1, j]]) s X^s))) ] ]
Out[17]=
         3 \times (2 - 3 \times + 3 \times^3 - 2 \times^4)3 - 9X + 11X^2 - 9X^3 + 3X^4\ln[43] := \mathbf{IM} = \mathbf{Inverse}[\textbf{Append}[\textbf{R}[\textbf{gd}], \textbf{e}[n+1, n+1]]];j = 0;
       \text{Simplify}Expand \begin{bmatrix} -x \\ y \end{bmatrix} Plus @@ \begin{bmatrix} 0 \\ 0 \end{bmatrix} /. \text{Ar} [t_, h_, s_] \rightarrow(++j; (-IM[[arcs[[t]], j]] + IM[[arcs[[h]] + 1, j]]) s X^s))]]
```
# $\ln[13]$  = MatrixForm /@ {M = Drop[R[gd], None, -1], DM = XD[M, X]}

Out[45]=

Out[18]= 2 x

 $3 \times (2 - 3 \times + 3 \times^3 - 2 \times^4)$  $3 - 9X + 11X^2 - 9X^3 + 3X^4$ 

 $\ln[18] :=$  **Simplify** [EA - ez2]

$$
\begin{array}{llll}\n\text{in}[19]:= & \mathbf{j} = \mathbf{0}; \\
\text{Simplify}\left[\text{Expand}\left[-\mathbf{x} \left(\text{List} \otimes \mathbf{\Theta} \left(\text{gd} \wedge \mathbf{Ar}\left[\mathbf{t}_{-}, \mathbf{h}_{-}, \mathbf{s}_{-}\right] \right.\mathbf{H} \right.\right.\\
&\quad \left. \left. \left. \mathbf{Im}\left[\text{int}\left[\mathbf{h}_{-}\right] + \mathbf{Im}\left[\text{int}\left[\mathbf{a}\right]\right] + \mathbf{Im}\left[\text{int}\left[\mathbf{h}_{-}\right] + \mathbf{Im}\left[\mathbf{H}_{-}\right] \right] \right] \right) \right] \right) \text{S } \mathbf{X}^{\wedge} \mathbf{S} \right) \\
\text{(10)}\\
=\left\{\frac{\mathbf{x}\left(-1 + 2\mathbf{X} + \mathbf{X}^2 - 3\mathbf{X}^3 + 4\mathbf{X}^4 - 2\mathbf{X}^5\right)}{\mathbf{x}\left(3 - 9\mathbf{X} + 11\mathbf{X}^2 - 9\mathbf{X}^3 + 3\mathbf{X}^4\right)}, \frac{\mathbf{x}\left(-1 + 2\mathbf{X} + \mathbf{X}^2 - 3\mathbf{X}^3 + 3\mathbf{X}^4\right)}{\mathbf{x}\left(3 - 9\mathbf{X} + 11\mathbf{X}^2 - 9\mathbf{X}^3 + 3\mathbf{X}^4\right)}, \frac{\mathbf{x}\left(1 - 4\mathbf{X} + 5\mathbf{X}^2 - 3\mathbf{X}^3 + \mathbf{X}^4\right)}{\mathbf{x}\left(3 - 9\mathbf{X} + 11\mathbf{X}^2 - 9\mathbf{X}^3 + 3\mathbf{X}^4\right)}, \frac{\mathbf{x}\left(1 - 4\mathbf{X} + 5\mathbf{X}^2 - 3\mathbf{X}^3 + \mathbf{X}^4\right)}{\mathbf{x}\left(2 - 5\mathbf{X} + 4\mathbf{X}^2 - 2\mathbf{X}^3\right)}, \frac{\mathbf{x}\left(-1 + 6\mathbf{X}^2 - 9\mathbf{X}^3 + 3\mathbf{X}^4\right)}{\mathbf{x}\left(3 -
$$

 $\ln[21] :=$  **Simplify** [Expand [EZ1 [gd] /. DR  $\rightarrow$  0] ]

$$
\begin{array}{l} \circ \text{Out[21]} = \left\{ \frac{x \left(-1+5 \, \text{X} - 8 \, \text{X}^2 + 8 \, \text{X}^3 - 5 \, \text{X}^4 + \text{X}^5\right)}{x \left(3-9 \, \text{X} + 11 \, \text{X}^2 - 9 \, \text{X}^3 + 3 \, \text{X}^4\right)} \right. \\ \left. \left. \frac{x \left(-1+ \text{X}\right)^2 \left(1-x-x^2+3 \, \text{X}^3\right)}{x \left(3-9 \, \text{X} + 11 \, \text{X}^2 - 9 \, \text{X}^3 + 3 \, \text{X}^4\right)} \right. \\ \left. - \frac{x \left(-1+ \text{X}\right)^2 \left(1-x-x^2+3 \, \text{X}^3\right)}{x \left(3-9 \, \text{X} + 11 \, \text{X}^2 - 9 \, \text{X}^3 + 8 \, \text{X}^4 - 3 \, \text{X}^5\right)} \right. \\ \left. - \frac{x \left(1-3 \, \text{X} + 3 \, \text{X}^2 - 2 \, \text{X}^3 + \text{X}^4\right)}{x \left(3-9 \, \text{X} + 11 \, \text{X}^2 - 9 \, \text{X}^3 + 3 \, \text{X}^4\right)} \right. \\ \left. - \frac{x \left(1-3 \, \text{X} + 3 \, \text{X}^2 - 2 \, \text{X}^3 + \text{X}^4\right)}{x \left(3-9 \, \text{X} + 11 \, \text{X}^2 - 9 \, \text{X}^3 + 3 \, \text{X}^4\right)} \right. \\ \left. - \frac{x \left(1-3 \, \text{X} + 3 \, \text{X}^2 - 2 \, \text{X}^3 + \text{X}^4\right)}{x \left(3-9 \, \text{X} + 11 \, \text{X}^2 - 9 \, \text{X}^3 + 3 \, \text{X}^4\right)} \right. \\ \left. - \frac{x \left(1-3 \, \text{X} + 3 \, \text{X}^2 - 2 \, \text{X}^3 + \text{X}^4\right)}{x \
$$

 $\label{eq:In22} \ln[22] := \textbf{Det}\left[\textbf{Drop}\left[\textbf{R}\left[\textbf{gd}\right]\textit{, None, }\left\{ \texttt{\#}\right\} \right]\right] \text{ & \textit{$\mathcal{R}$}\text{ } \text{ } \text {Range}\left[\textbf{Length}\left[\textbf{gd}\right]\text{,]} \right]$ 

$$
\begin{array}{l} \text{Out[22]} = \left\{ 11 + \frac{3}{x^2} - \frac{9}{x} - 9 \, \text{X} + 3 \, \text{X}^2 \, , \ -11 - \frac{3}{x^2} + \frac{9}{x} + 9 \, \text{X} - 3 \, \text{X}^2 \, , \ 11 + \frac{3}{x^2} - \frac{9}{x} - 9 \, \text{X} + 3 \, \text{X}^2 \, , \\ \\ -11 - \frac{3}{x^2} + \frac{9}{x} \, \text{X} \, \end{array} \right. \\ \left. - 11 - \frac{3}{x^2} + \frac{9}{x} \, \text{X} \, \text{X} \,
$$

 $ln[23] :=$  **EZ** [gd]

$$
\text{Out[23]} = \frac{x \times \left(9 - 22 \times + 27 \times^2 - 12 \times^3\right) - 2 \text{ DR } \left(3 - 9 \times + 11 \times^2 - 9 \times^3 + 3 \times^4\right)}{3 - 9 \times + 11 \times^2 - 9 \times^3 + 3 \times^4}
$$

 $ln[24] :=$  **EZ1** [gd]

$$
\begin{aligned}\n\text{Out[24]}&=\begin{cases}\nDR+\frac{x\left(-1+5\,X-8\,X^2+8\,X^3-5\,X^4+X^5\right)}{X\left(3-9\,X+11\,X^2-9\,X^3+3\,X^4\right)}\,,\n\end{cases} \\
\text{D}R+\frac{x\left(-1+5\,X-8\,X^2+8\,X^3-6\,X^4+2\,X^5\right)}{X\left(3-9\,X+11\,X^2-9\,X^3+3\,X^4\right)}\,,\n\end{aligned}
$$
\n
$$
-\text{D}R-\frac{x\left(-1+X\right)^2\left(1-X-X^2+3\,X^3\right)}{X\left(3-9\,X+11\,X^2-9\,X^3+3\,X^4\right)}\,,\n\begin{aligned}\n&-\text{D}R-\frac{x\left(8+\frac{1}{x^3}-\frac{1}{x^2}-\frac{4}{x}-8\,X+3\,X^2\right)}{11+\frac{3}{x^2}-\frac{9}{x}-9\,X+3\,X^2}\,,\\
&-\text{D}R-\frac{x\left(-1+X\right)^2\left(-2+4\,X-3\,X^2+3\,X^3\right)}{X\left(3-9\,X+11\,X^2-9\,X^3+3\,X^4\right)}\,,\n\end{aligned}
$$
\n
$$
\text{D}R-\frac{x\left(1-3\,X+3\,X^2-2\,X^3+X^4\right)}{X\left(3-9\,X+11\,X^2-9\,X^3+3\,X^4\right)}\,,\n\begin{aligned}\n&-\text{D}R-\frac{x\left(-1+3\,X-3\,X^2-X^3+X^4\right)}{3-9\,X+11\,X^2-9\,X^3+3\,X^4}\,,\n\end{aligned}
$$
\n
$$
\text{D}R+\frac{x\left(-2+8\,X-14\,X^2+16\,X^3-11\,X^4+3\,X^5\right)}{11+\frac{3}{x^2}-\frac{9}{x}-9\,X+3\,X^2}\,,\n\end{aligned}
$$

 $\ln[25] := \text{Simplify}\left[\textbf{x} \text{ X D} \left[\text{Log}\left[\text{Alexander}\left[\text{K}\right]\left[\text{X}\right]\right], \text{ X}\right]\right]$ 

Out[25]=  $\frac{1}{3-9 \times 11 \times 2 - 9 \times 3 + 3 \times 4}$  $3 \times (-2 + 3 \times - 3 \times^3 + 2 \times^4)$ 

- In[26]:= **SL@KD**
- $Out[26] = -2 DL$
- $\ln[27]: =$  **EZ[gd**] /. DR  $\rightarrow$  0

Out[27]=  $\frac{3 - 9x + 11x^2 - 9x^3 + 3x^4}{3 - 9x + 11x^2 - 9x^3 + 3x^4}$  $x X (9 - 22 X + 27 X^2 - 12 X^3)$ 

## In[28]:= **n = Length@gdD; R@gdD MatrixForm**

Out[28]//MatrixForm=

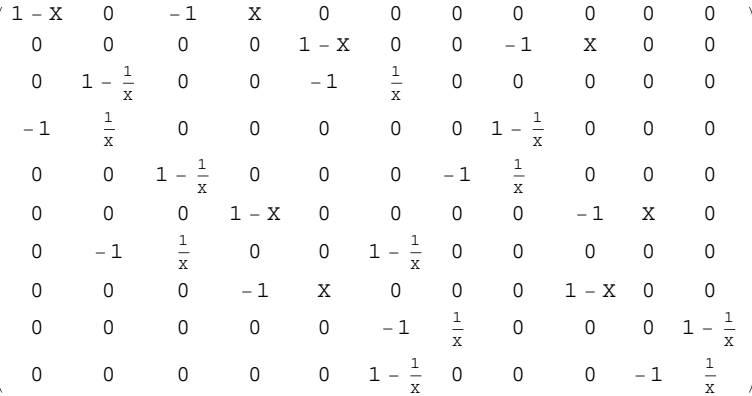

### $\ln[29]$  =  $r = R[gd]$ ;  $r[[All, 1]]$  +=  $r[[All, n+1]]$ ;  $r = Drop[r, None, -1]$ ;  $MatrixForm[T]$

Out[30]//MatrixForm=

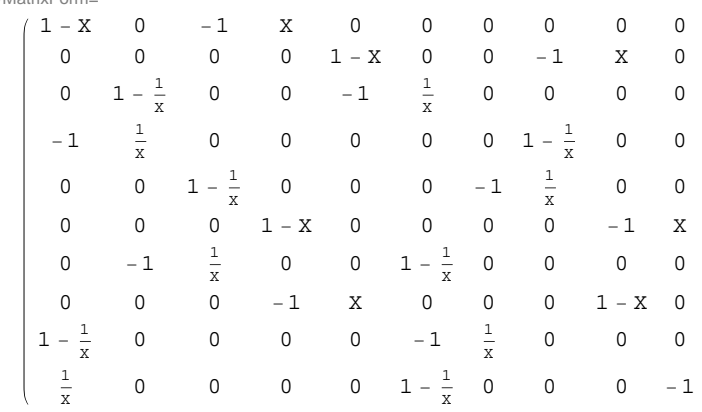

 $ln[31]:=$  **Det**  $[r]$ 

Out[31]= 0

 $\ln[32] := \text{Det}[\text{Drop}[\text{r, -1, -1}]]$ 

Out[32]=  $-11 \frac{3}{2}$  $\frac{3}{x^2} + \frac{9}{x}$ X  $+ 9 X - 3 X^2$ 

 $ln[33] :=$  **Alexander**  $[K]$   $[X]$ 

 $Out[33] = -11 \frac{3}{x^2} + \frac{9}{x}$ X  $+ 9 X - 3 X^2$ 

#### $In [34]:$  **Union @@ Minors**  $[r]$

Out[34]=  $\left\{ 9 - \frac{3}{\pi^3} \right\}$  $\frac{3}{x^3} + \frac{9}{x^2}$  $\frac{9}{x^2} - \frac{11}{x}$ X  $-3$  X,  $-9$  +  $\frac{3}{x^3} - \frac{9}{x^2}$  $\frac{9}{x^2} + \frac{11}{x}$ X  $+3$  X,  $-11$  -  $\frac{3}{x^2} + \frac{9}{x}$ X  $+9$  X - 3  $x^2$ , 11 +  $\frac{3}{x^2} - \frac{9}{x}$ X  $-9 X + 3 X^2$ 

 $\ln[35]$ := **Union** [Expand [X^ $\left($ -Exponent [#, X, Min]) #] & /@ Union @@ Minors [r]]

Out[35]=  $\left\{-3 + 9 \times -11 \times^2 + 9 \times^3 - 3 \times^4, 3 - 9 \times +11 \times^2 - 9 \times^3 + 3 \times^4\right\}$ 

 $\ln[36] := \text{PolynomialGCD} \text{ @ } \text{Union} \text{[Expand } [X \wedge (-\text{Exponent } [\texttt{\#}, \ X, \ \texttt{Min}]) \texttt{\#}] \text{ & } / \texttt{\text{@ Union} \text{ @ } \texttt{Minors} \texttt{[r]}]$ Out[36]=  $3 - 9X + 11X^2 - 9X^3 + 3X^4$